## **Alternative Work Environment**

## **ClickShare Instructions**

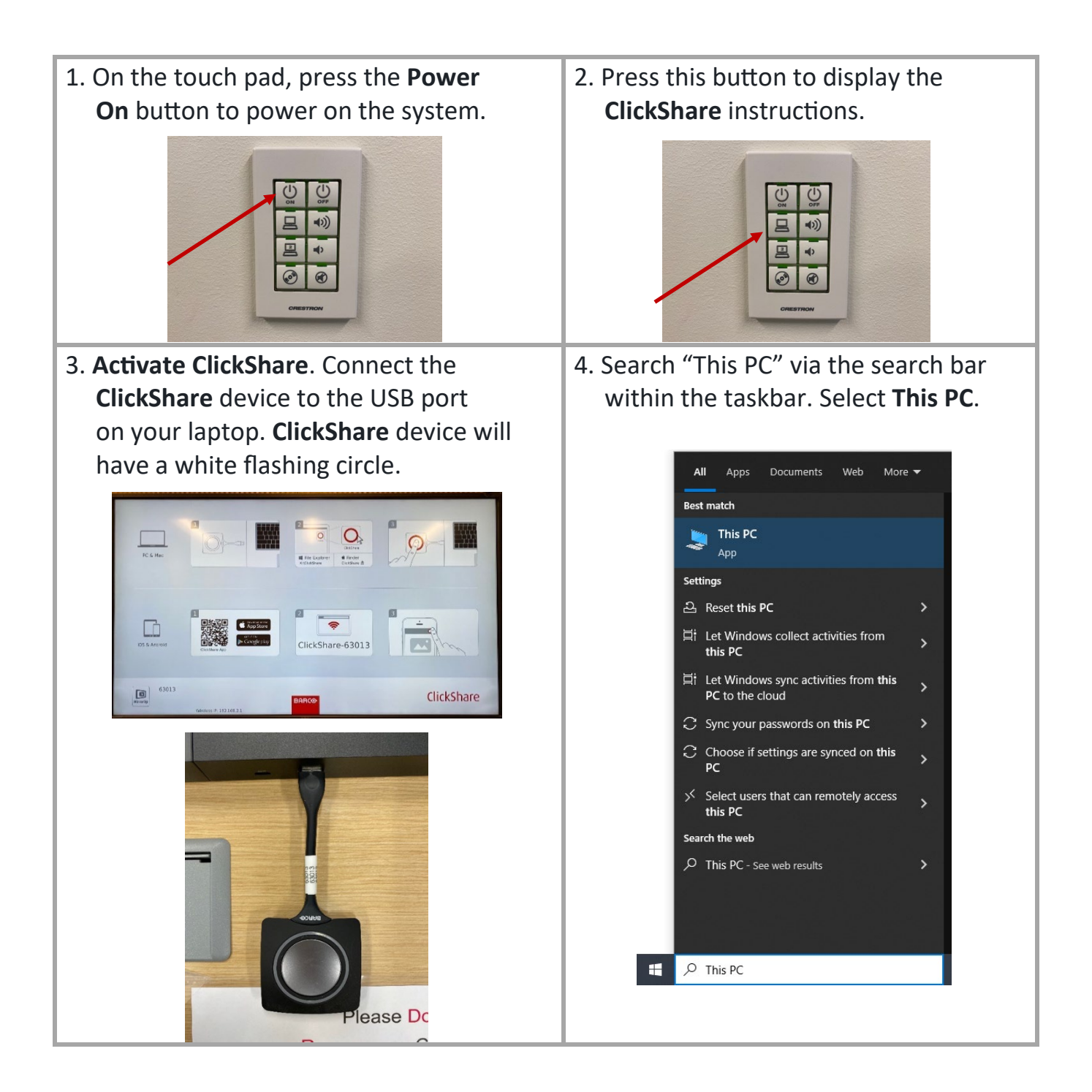

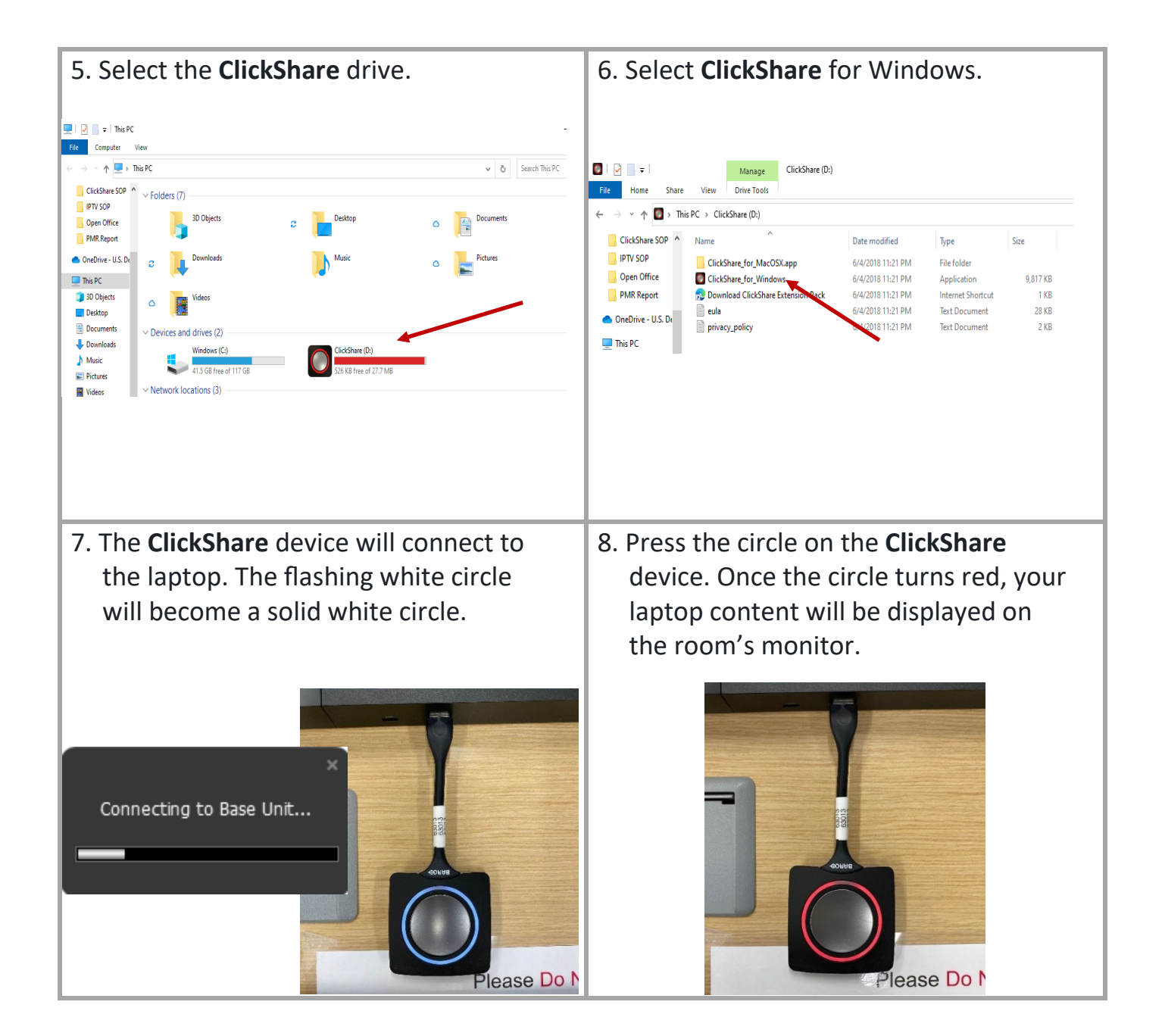